# Package 'music'

October 13, 2022

Type Package

Title Learn and Experiment with Music Theory

Version 0.1.2

Maintainer Efstathios D. Gennatas <gennatas@gmail.com>

Description An aid for learning and using music theory. You can build chords, scales, and chord progressions using 12-note equal temperament tuning (12-ET) or user-defined tuning. Includes functions to visualize notes on a piano using ASCII plots in the console and to plot waveforms using base graphics. It allows simple playback of notes and chords using the 'audio' package.

Imports graphics, utils, audio, crayon

License GPL  $(>= 3)$ 

URL <https://github.com/egenn/music>

Encoding UTF-8

RoxygenNote 7.2.0

NeedsCompilation no

Author Efstathios D. Gennatas [aut, cre]

Repository CRAN

Date/Publication 2022-07-10 18:30:02 UTC

# R topics documented:

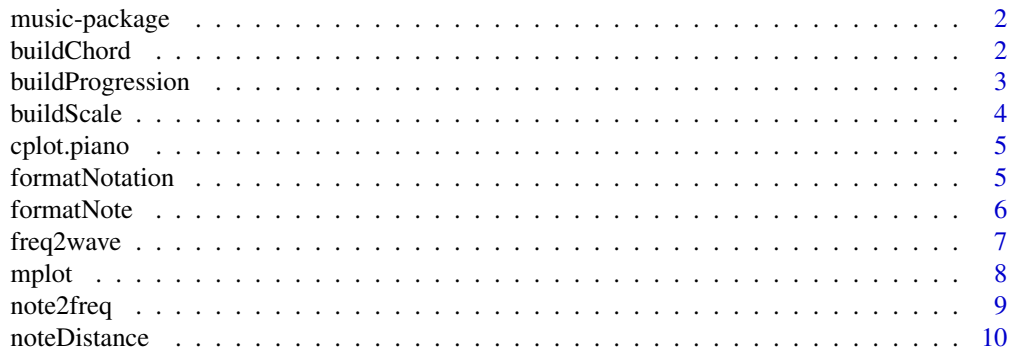

#### <span id="page-1-0"></span>2 buildChord **buildChord**

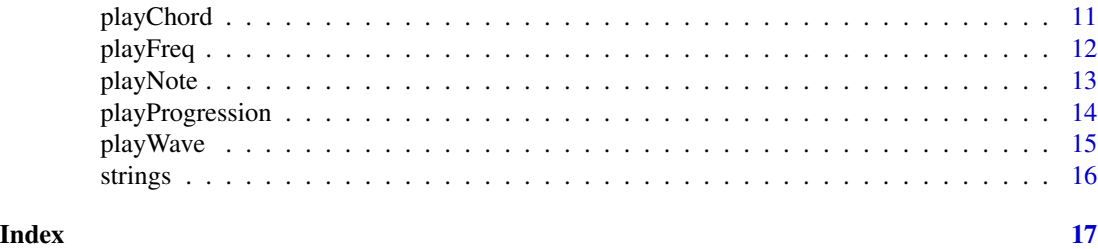

music-package music*: Learn and use music theory*

### Description

The music package allows you to build, play, and visualize scales, chords, and chord progression. For playback, music builds waveforms as matrices and passes them to the audio package which interfaces with the system's audio driver. The default notation and frequencies used throughout the package are based on twelve-tone equal temperament tuning (12ET). Custom tuning can be defined by specifying frequency ratios and a root note. See [note2freq.](#page-8-1) A4 defaults to 440Hz, and can be changed with the 'A4' argument.

<span id="page-1-1"></span>buildChord *Build Chord*

#### Description

Build Chord

# Usage

```
buildChord(
  root,
  chord = "minor",
  play = FALSE,
  plot = FALSE,
  formatNotation = TRUE,
  ...
)
```
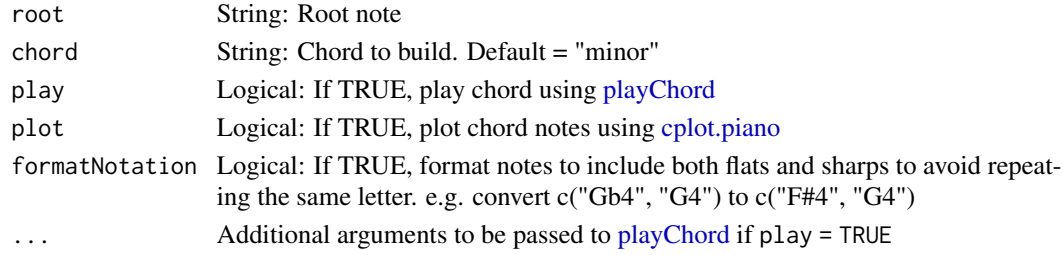

# <span id="page-2-0"></span>buildProgression 3

# Author(s)

E.D. Gennatas

# Examples

```
buildChord("C4", "minor")
buildChord("A4", "sus2", plot = TRUE)
## Not run:
buildChord("B4", "sus2", play = TRUE)
## End(Not run)
```
<span id="page-2-1"></span>buildProgression *Build Chord Progression*

# Description

Build Chord Progression

### Usage

```
buildProgression(
  root = "AA",scale = "minor",
  play = FALSE,
  plot = FALSE,
  formatNotation = TRUE,
  ...
\mathcal{L}
```
# Arguments

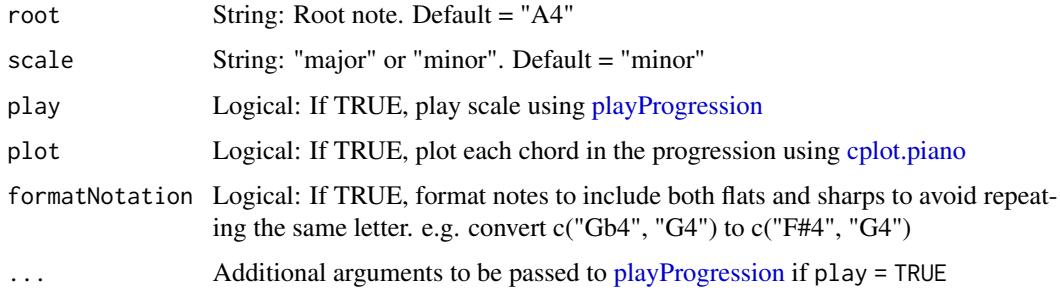

#### Author(s)

# Examples

```
buildProgression("C4", "minor")
buildProgression("Bb4", "major")
## Not run:
buildProgression("Bb4", "major", play = TRUE, plot = TRUE)
## End(Not run)
```
buildScale *Build Scale*

# Description

Build Scale / Mode

#### Usage

```
buildScale(
  root,
  scale = "minor",
 descending = FALSE,
 play = FALSE,
 pairs = FALSE,
 plot = FALSE,
  formatNotation = TRUE,
  ...
\mathcal{L}
```
### Arguments

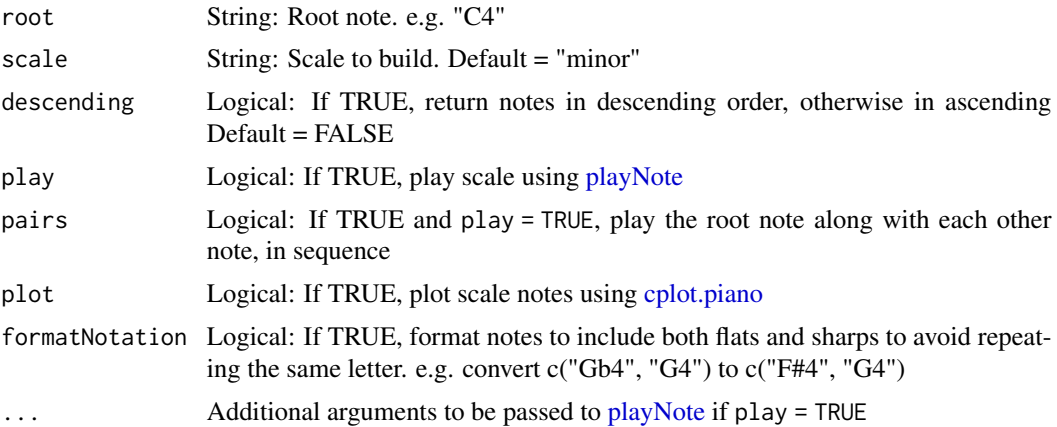

# Author(s)

<span id="page-3-0"></span>

### <span id="page-4-0"></span>cplot.piano 5

#### Examples

```
buildScale("C4", "minor")
buildScale("B4", "minor", descending = TRUE, plot = TRUE)
## Not run:
buildScale("B4", "minor", descending = TRUE, play = TRUE, plot TRUE)
## End(Not run)
```
<span id="page-4-1"></span>

cplot.piano *Console piano plot for notes*

#### Description

Build an ASCII plot of notes on a piano

#### Usage

```
cplot.piano(notes = buildScale("C4", "minor"), blackKey.col = "white")
```
#### Arguments

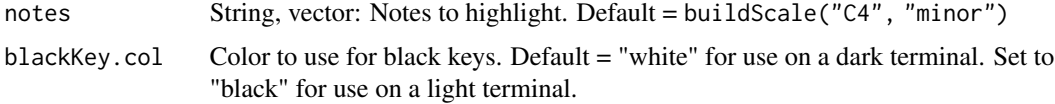

#### Author(s)

E.D. Gennatas

#### Examples

cplot.piano(buildScale("B4", "minor"))

formatNotation *Format Notation*

#### Description

Converts the internal note representation which uses only flats, to the notation commonly used to write scales and chords, where a mix of sharps and flats is used to avoid repeating the same letter note. (e.g. "G#5" "A5", instead of "Ab5" "A5") e.g. convert the C4 Lydian from: "C4" "D4" "E4" "Gb4" "G4" "A4" "B4" "C5" to: "C4" "D4" "E4" "F#4" "G4" "A4" "B4" "C5" or convert the A4 major from: "A4" "B4" "Db5" "D5" "E5" "Gb5" "Ab5" "A5" to: "A4" "B4" "C#5" "D5" "E5" "F#5" "G#5" "A5"

#### <span id="page-5-0"></span>Usage

formatNotation(notes)

### Arguments

notes String, vector: Notes to format

#### Author(s)

E.D. Gennatas

#### Examples

```
formatNotation(c("Db4", "D4", "E4", "Gb4", "G4", "A4", "B4", "C5"))
```
formatNote *Format notes*

# Description

Format notes for use in other music functions

#### Usage

```
formatNote(notes, default.octave = 4)
```
#### Arguments

```
notes Vector, String: Input notes in the form c("C4", "D4", "Eb4")
default.octave Integer: Octave to use if missing in notes. Default = 4; i.e. "C" becomes "C4"
```
#### Details

Converts sharps to flats, adds octave number if missing (Default = 4), and converts (rare) "bb" notes to regular notes

### Author(s)

E.D. Gennatas

### Examples

formatNote(c("D#4", "Ebb"))

<span id="page-6-0"></span>

### Description

Frequency to waveform

# Usage

```
freq2wave(
  frequency,
 oscillator = c("sine", "square", "saw", "triangle"),
 duration = 1,
 BPM = 120,
  sample.rate = 44100,
  attack.time = 50,
  inner.release.time = 50,
 plot = FALSE
\mathcal{L}
```
# Arguments

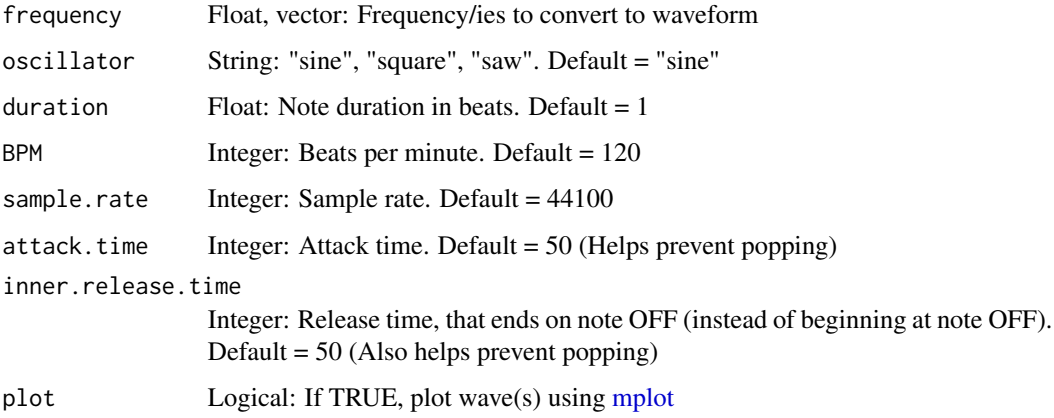

# Author(s)

E.D. Gennatas

# Examples

wave <- freq2wave(note2freq(buildChord("A4", "sus2")))

<span id="page-7-1"></span><span id="page-7-0"></span>

# Description

Plot waveform

### Usage

```
mplot(
  x,
  type = "1",main = NULL,
  legend = TRUE,
  1wd = 1,pty = "m",
 bg = "black",
  fg = "gray50",
 col = "cyan",col.axis = "gray50",
  col.lab = "gray50",
 col.main = "gray80",
  col.legend = "white",
  tcl = 0.3,
  xaxt = "s",yaxt = "s",
 new = FALSE,mgp = c(2, 0, 0),mar = NULL,oma = NULL,...
)
```
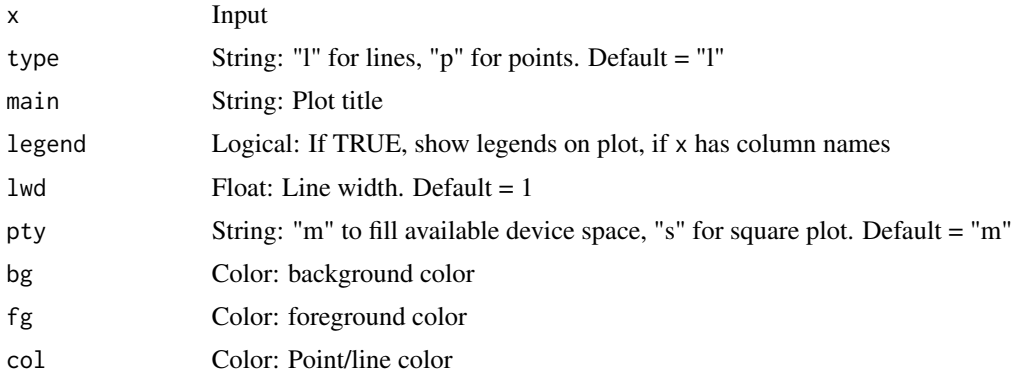

#### <span id="page-8-0"></span>note2freq 99 and 2008 and 2008 and 2008 and 2008 and 2008 and 2008 and 2008 and 2008 and 2008 and 2008 and 200

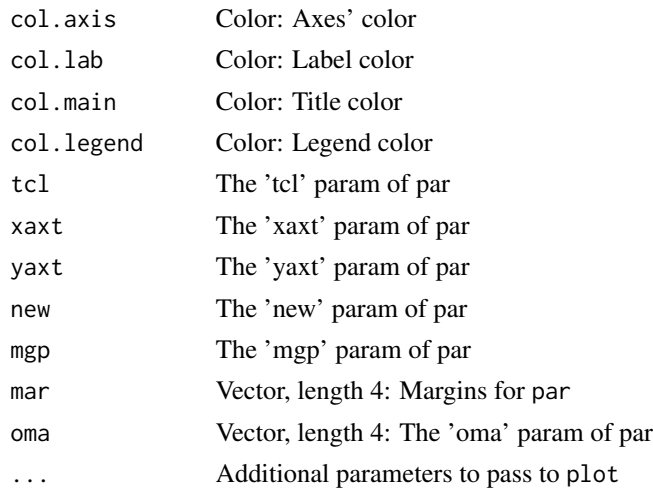

# Author(s)

E.D. Gennatas

<span id="page-8-1"></span>note2freq *Convert musical notes to frequencies*

### Description

Convert notes to frequencies

# Usage

```
note2freq(
  note,
  tuning = c("12ET", "custom"),custom.ratios = c(1, 16/15, 9/8, 6/5, 5/4, 4/3, 45/32, 3/2, 8/5, 5/3, 9/5, 15/8, 2),
  A4 = 440,custom.root = "C",default.octave = 4
\mathcal{L}
```
![](_page_8_Picture_172.jpeg)

<span id="page-9-0"></span>![](_page_9_Picture_110.jpeg)

#### Author(s)

E.D. Gennatas

# Examples

note2freq(buildScale("B4", "minor"))

noteDistance *Note distance in semitones*

# Description

Calculates note distance in semitones

### Usage

```
noteDistance(notes)
```
### Arguments

notes String, vector: Notes in form c("C4", "Eb4", "Gb4")

# Value

Vector of length length(notes) with semitone distances between successive notes

#### Author(s)

E.D. Gennatas

### Examples

noteDistance(strings("C4 Eb4 Gb4 Bb4"))

<span id="page-10-1"></span><span id="page-10-0"></span>playChord *Play Chord*

# Description

Play Chord

# Usage

```
playChord(
  chord,
  type = c("harmonic", "ascending", "descending"),
 oscillator = "sine",
 duration = 1,
  sample.rate = 44100,
  attack.time = 50,
  inner.release.time = 50,
 A4 = 440,plot = FALSE,
  ...
)
```
# Arguments

![](_page_10_Picture_156.jpeg)

# Value

The constructed waveform (invisibly)

# Author(s)

# Examples

```
## Not run:
playChord(buildChord("E4", "minor"))
```
## End(Not run)

playFreq *Play frequency*

# Description

Play frequency

# Usage

```
playFreq(
  frequency,
 oscillator = "sine",
  duration = rep(1, length(frequency)),
 BPM = 120,
  sample.rate = 44100,
 attack.time = 50,
  inner.release.time = 50,
 plot = FALSE
\mathcal{L}
```
### Arguments

![](_page_11_Picture_132.jpeg)

# Author(s)

<span id="page-11-0"></span>

#### <span id="page-12-0"></span>playNote 2012 2013 2014 2022 2023 2024 2022 2022 2023 2024 2022 2023 2024 2022 2023 2024 2022 2023 2024 2022 20

# Examples

## Not run: playFreq(440)

## End(Not run)

<span id="page-12-1"></span>playNote *Play Note*

# Description

Play Note

# Usage

```
playNote(
 note,
 oscillator = "sine",
 duration = rep(1, length(note)),
 BPM = 120,
  sample.rate = 44100,
  attack.time = 50,
  inner.release.time = 50,
 A4 = 440,plot = FALSE,
  ...
)
```
![](_page_12_Picture_159.jpeg)

# Author(s)

E.D. Gennatas

# Examples

```
## Not run:
playNote("B4")
```
## End(Not run)

<span id="page-13-1"></span>playProgression *Play Progression*

### Description

Play Progression

# Usage

```
playProgression(
 progression,
 oscillator = c("sine", "square", "saw", "triangle"),
 duration = 1,
 BPM = 120,
 sample.rate = 44100,
 attack.time = 50,
 inner.release.time = 50,
 A4 = 440,plot = FALSE,
  ...
)
```
![](_page_13_Picture_161.jpeg)

<span id="page-13-0"></span>

#### <span id="page-14-0"></span>play Wave 2012 2013 2014 2022 2022 2023 2024 2022 2023 2024 2022 2023 2024 2022 2023 2024 2022 2023 2024 2022

# Author(s)

E.D. Gennatas

### Examples

```
## Not run:
playProgression(buildProgression("G4", "minor"))
```
## End(Not run)

playWave *Minimal "Polyphonic" Wave Player*

# Description

Play one or more waveforms at the same time using audio::play

### Usage

```
playWave(wave, sample.rate = 44100, plot = FALSE)
```
# Arguments

![](_page_14_Picture_104.jpeg)

# Author(s)

E.D. Gennatas

# Examples

## Not run: playWave(freq2wave(440))

## End(Not run)

<span id="page-15-0"></span>

# Description

Convenience function to separate notes into vector of strings

### Usage

strings(x, sep =  $"$ )

### Arguments

![](_page_15_Picture_84.jpeg)

# Details

Makes it easy to copy-paste notes into other functions e.g. playChord(strings("C4 Eb4 G4 D5"))

# Author(s)

E.D. Gennatas

### Examples

strings("C4 Eb4 Gb4 Bb4")

# <span id="page-16-0"></span>Index

buildChord, [2,](#page-1-0) *[11](#page-10-0)* buildProgression, [3,](#page-2-0) *[14](#page-13-0)* buildScale, [4](#page-3-0) cplot.piano, *[2](#page-1-0)[–4](#page-3-0)*, [5,](#page-4-0) *[11](#page-10-0)*, *[13,](#page-12-0) [14](#page-13-0)* formatNotation, [5](#page-4-0) formatNote, [6](#page-5-0) freq2wave, [7](#page-6-0) mplot, *[7](#page-6-0)*, [8,](#page-7-0) *[15](#page-14-0)* music-package, [2](#page-1-0) note2freq, *[2](#page-1-0)*, [9,](#page-8-0) *[11](#page-10-0)*, *[13,](#page-12-0) [14](#page-13-0)* noteDistance, [10](#page-9-0) playChord, *[2](#page-1-0)*, [11](#page-10-0) playFreq, [12](#page-11-0) playNote, *[4](#page-3-0)*, [13](#page-12-0) playProgression, *[3](#page-2-0)*, [14](#page-13-0) playWave, [15](#page-14-0) strings, [16](#page-15-0)